# Migrating to ArchivesSpace with OpenRefine

Greer Martin
Paul V. Galvin Library
Illinois Institute of Technology
March 24, 2018

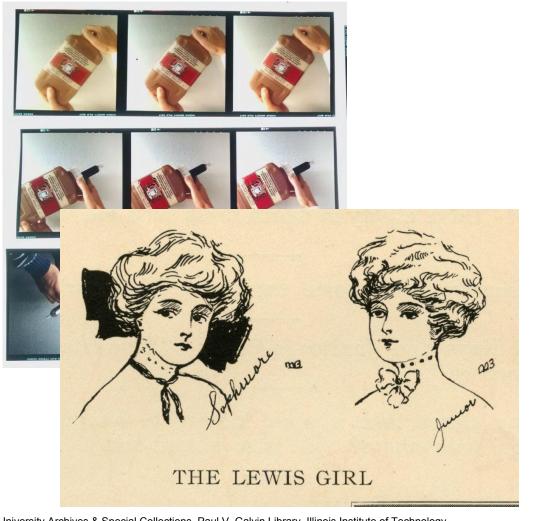

### **University Archives & Special Collections**

- Established 1998
- 1,500 collections, mostly university records
- 4 full time staff
- Use Re:Discovery Proficio for archival records management system
- Planning for migration to ArchivesSpace began in 2015

### Re:Discovery public interface

HEALD (IIT Archives Catalog)

Search | Browse | Help

Home > Search > ArchiveSearch

Search IIT Archives Catalog

- Indexes > About Us

> Exhibits &

Collections

> University History

Search

Catalog)

- This Website

- Collection Guides

- HEALD (IIT Archives

Collection Nbr: 004.03.01

Collection Title: MMAE Department Collection Inclusive Dates: 1969- 1977

**Bulk Dates:** 

Appraisal:

Notes: Summary:

Creator:

Bio/Org History:

[Extent]7 [Unit]Folders

Extent: Language:

Provenance: taken from 1998,130

Available for Research Item Status:

Engineering, n.d.

Creator Role:

Department of Mechanical, Materials and Aerospace Engineering

1. Metallurgical and Materials Engineering Program Info, 1972- 1977 2. Mechanical

Engineering Masters Program, 1969 3. Metallurgical Engineering Graduate Programs, c.1969 4. MMAE Graduate Program Info, 1970s; poster for Metallurgical and Materials Scope-Content: Engineering Masters program, 1983 5. X-Ray Courses, 1970 6. Metallurgical and Materials

Engineering Program info, n.d. 7. Dept Of Mechanical Materials and Aerospace

Organiz/Arrange: Itemized Listing: Assoc Materials:

Pers Name:

Corp Name:

Mechanical Engineering -- Materials Engineering -- Aerospace Engineering (SEE ALSO: Mechanical, Materials, and Aerospace Engineering)

Topic Term: Functions/Act.:

| Browse Term                                                          | Term Type                                                                                                    | Browse Term                                           | Term Type       |
|----------------------------------------------------------------------|----------------------------------------------------------------------------------------------------|-------------------------------------------------------|-----------------|
| College Bowl                                                         | Topic term                                                                                                    | Hermann Union Building (AKA: HUB) (SEE: Hermann Hall) | Topic term      |
| College of ArchitectureIIT                                           | Corporate name                                                                                                    | Hern, Matthew                                         | Personal name   |
| College of Psychology                                                | Topic term                                                                                                    | Heron, Reginald                                       | Personal name   |
| College of Psychology-IIT                                            | Corporate name                                                                                                    | Heskett, John                                         | Personal name   |
| College of Science and LettersIIT                                    | Corporate name                                                                                                    | Heuermann, Magda                                      | Personal name   |
| Control to Table 2011 (1907) 1907 1907 1907 1907 1907 1907 1907 1907 |                                                                                                    | Hewitt, Louise                                        | Personal name   |
| Collens Scholarship Program                                          | Topic term                                                                                                    | Heyd, Kurt                                            | Personal name   |
| Collens, Lewis (Lew)                                                 | Personal name                                                                                                    | Higgins, ???                                          | Personal name   |
| Collens, Marge                                                       | Personal name                                                                                                    | Higgins, Geoffrey T.                                  | Personal name   |
| Collins, John                                                        | Personal name                                                                                                    | Higgins, Michael                                      | Personal name   |
| Colonade Park (aka Branch Brook), Newark, New Jersey                 | Geographic term                                                                                                    | High Schools-Chicago                                  | Topic term      |
| Commencements                                                        | Topic term                                                                                                    | Hilberseimer, Ludwig                                  | Personal name   |
| Committee on the Future of IIT (COMFIIT)                             | Topic term                                                                                                    | Hilberseimer, Ludwig K.                               | Personal name   |
| Commons (building)                                                   | Topic term                                                                                                    | Hill, Doug                                            | Personal name   |
| Communication Engineering School                                     | Corporate name                                                                                                    | Hilvers, Robert Joseph                                | Personal name   |
| Community Relations                                                  | Topic term                                                                                                    | Himmelreich, Dean                                     | Personal name   |
| Comprehensive Plan for Chicago (1965)                                | Topic term                                                                                                    | Hirano, Marjorie Yasuko                               | Personal name   |
| Computer Engineering                                                 | Topic term                                                                                                    | Hiroshima, Japan                                      | Geographic term |
| Computer Science                                                     | Topic term                                                                                                    | Hispanics                                             | Topic term      |
|                                                                      | control de la control de la co | Hock, Daniel                                          | Personal name   |
| Computers                                                            | Topic term                                                                                                    | Hocker, Thomas                                        | Personal name   |
| Computers & Computing, History of                                    | Topic term                                                                                                    | Hoffman, Ellis                                        | Personal name   |
| Concrete Canoe                                                       | Topic term                                                                                                    | Holabird and Roche                                    | Corporate name  |

# Migration

### **OpenRefine**

- Metadata cleanup
- Authorities reconciliation
- JSON creation

### ArchivesSpace API

Import records

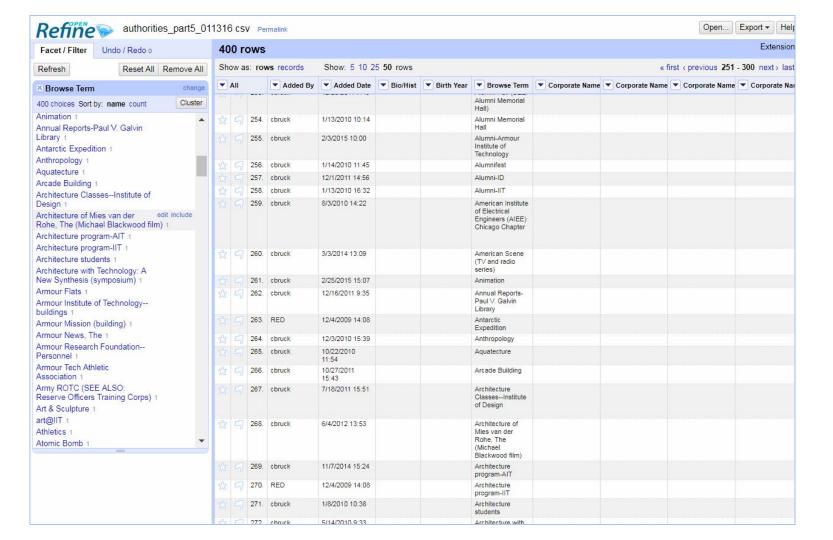

Postreconciliation

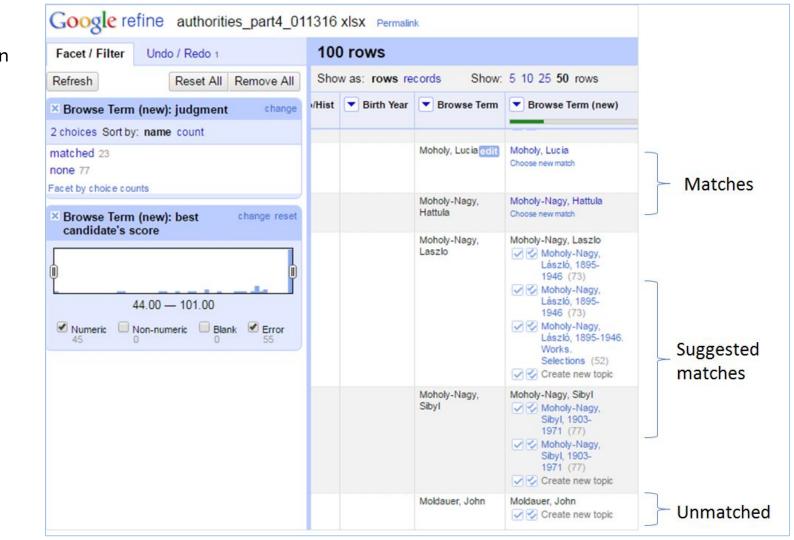

# Adding URIs

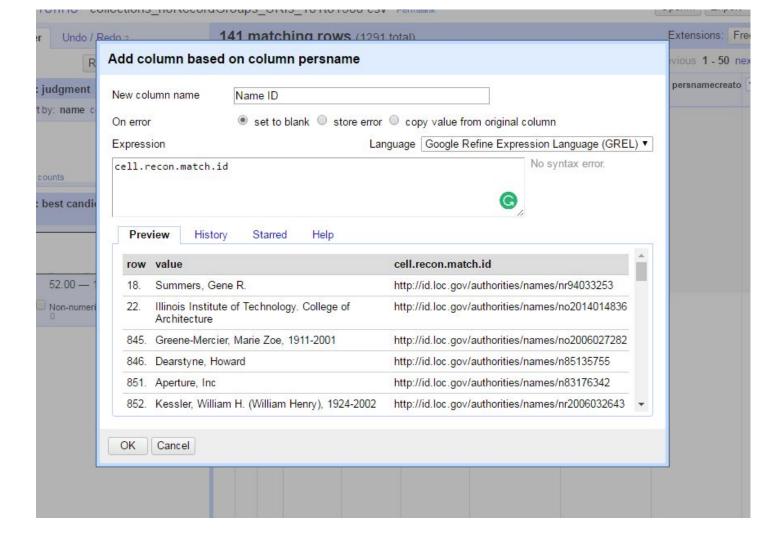

### Reconcile-csv

- OpenRefine reconciliation service that matches one dataset against another
- Found at: http://okfnlabs.org/ reconcile-csv/
- Good for adding local metadata

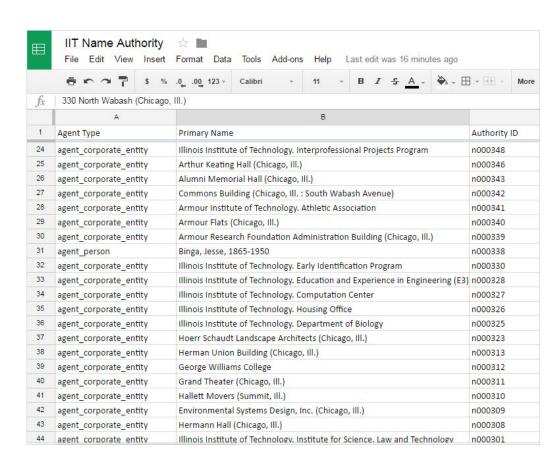

# ArchivesSpace API

### What is it?

 Set of instructions for importing and retrieving data without using the interface

### Why use it?

- Data not in the importing tool's required format
- Batch importing

XML JSON

```
<person>
 <firstName>John</firstName>
  <lastName>Smith</lastName>
 <age>25</age>
 <address>
   <streetAddress>21 2nd Street</streetAddress>
   <city>New York</city>
   <state>NY</state>
   <postalCode>10021</postalCode>
 </address>
  <phoneNumber>
   <type>home</type>
   <number>212 555-1234
 </phoneNumber>
  <phoneNumber>
   <type>fax</type>
   <number>646 555-4567
 /phoneNumber>
 <gender>
   <type>male</type>
 </gender>
</person>
```

```
"firstName": "John",
"lastName": "Smith",
"age": 25,
"address": {
  "streetAddress": "21 2nd Street",
  "city": "New York",
  "state": "NY",
  "postalCode": "10021"
"phoneNumber": [
    "type": "home",
    "number": "212 555-1234"
 },
    "type": "fax",
    "number": "646 555-4567"
"gender": {
  "type": "male"
```

### **Schemas**

- Map name data to ArchivesSpace Agent schema
- Different schemas for person and corporate agents
- JSON-ize records using OpenRefine

#### JSONModel(:agent\_corporate\_entity)

```
uri
                    string
title
                    string
is_linked_to_published_record boolean
agent_type
                    enum string agent_person agent_corporate_entity
                    agent_software agent_family user
agent_contacts
                   array JSONModel(:agent contact) object
linked_agent_roles array string
external_documents array JSONModel(:external document) object
rights_statements array JSONModel(:rights statement) object
system_generated boolean
                   array [object Object]
notes
dates_of_existence array JSONModel(:date) object
publish.
                    boolean
lock version
                    integer, string
jsonmodel_type
```

created\_by

string

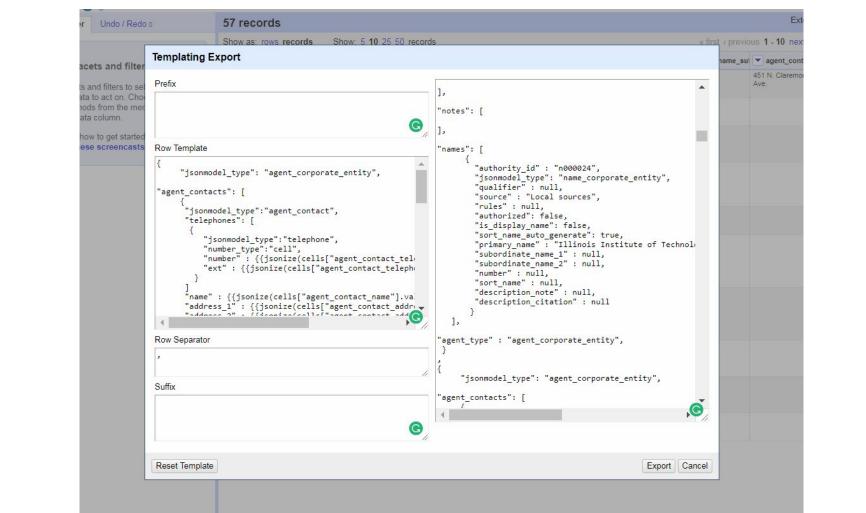

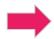

### **POST Agents**

- Consult API for POST
   Corporate Agents command
- Post one at a time, or build a script that will post them all

```
curl -H "X-ArchivesSpace-Session: $SESSION"
 -d {
  "jsonmodel_type": "agent_corporate_entity",
  "agent_contacts": [
      "jsonmodel_type": "agent_contact",
      "telephones": [
          "jsonmodel_type": "telephone",
          "number_type": "cell",
          "number": "753 25202 1654 07054",
          "ext": "MHDPA"
      "name": "Name Number 5",
      "address_1": "4H735534V",
      "country": "82691V643281",
 "agent_type": "agent_corporate_entity"
 http://localhost:8089/agents/corporate_entities'
```

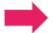

### **Conclusion**

- Structured data = migration is possible!
- OpenRefine for cleaning, reconciliation, JSON export
- API for importing without using interface

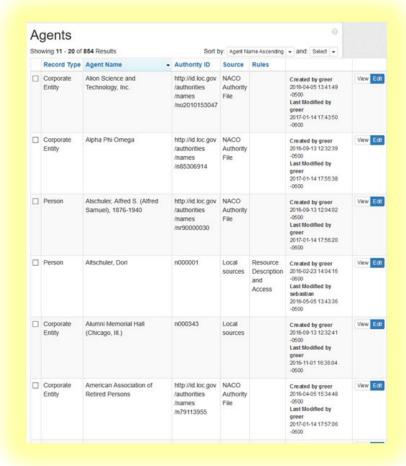

## Thank you!

```
gmarti15@iit.edu

Resources:
http://bit.ly/mac2018_martin
```